# Sommario • Definizione Grid per OGSA -Funzionalità Esempio di Modellazione -Job EMS mediante DASM: Grid • Stati di un Job e Requisiti DASM DASM per Grid 2 1 DASM per Grid OGSA • OGSA = Open Grid Service Architecture • Definisce un insieme di specifiche che Grid secondo OGSA documentano i requisiti delle componenti hw/sw di una Grid

### Definizione

- Per gli scopi del corso, una Grid è un insieme di unità computazionali indipendenti, distribuite e cooperanti, in grado di raggiungere uno specifico obiettivo computazionale all'interno di organizzazioni virtuali dinamiche e multiistituzionali (\*)
  - -(\*) I. Foster, C. Kesselman, and S. Tuecke, "The anatomy of the Grid: Enabling scalable virtual organizations", *Int. J. High Perform. Comput. Appl.*, vol. 15, n° 3, pp. 200-222, 2001

DASM per Grid

### Funzionalità secondo OGSA

- OGSA identifica 6 principali funzionalità di una Grid:
  - -Execution Management Services (EMS);
  - -Data Services;
  - -Resource Management Services;
  - -Security Services;
  - -Self-Management Services;
  - -Information Services
- Per gli scopi del corso è particolarmente interessante EMS

6

# EMS secondo OGSA

- EMS address the job management and execution capability of a grid system and it is concerned with the research of candidate locations for
  - -execution
  - -preparation for execution
  - initiating and managing the execution of jobs until the end

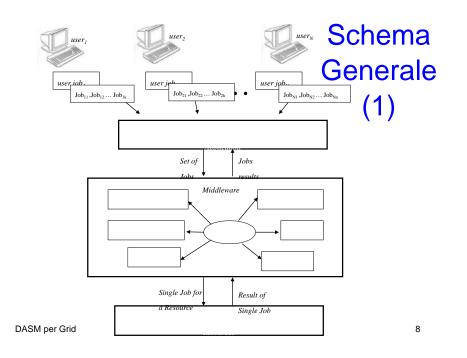

5

### Schema Generale (2)

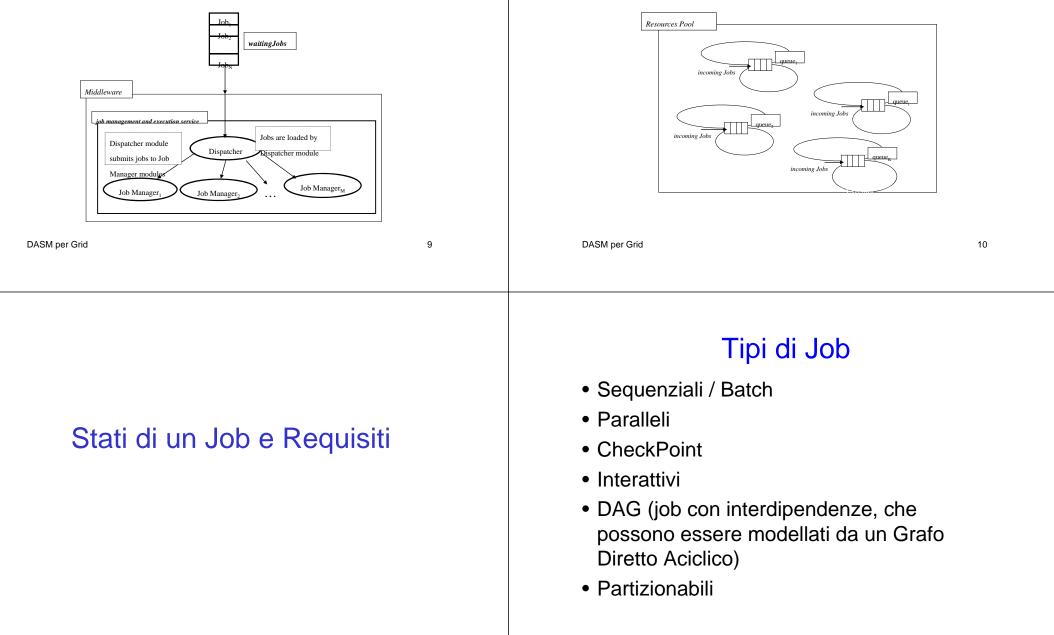

#### DASM per Grid

DASM per Grid

Schema Generale (3)

### Stati di un Job (1)

### • SUBMITTED:

-the user has submitted the job via UI

#### • WAITING

-the WMS has received the job

#### • READY

 A CE, which matches job requirements, has been selected, and the job is transferred to the JSS

### • SCHEDULED

-the JSS has sent the job to the CE  $_{\mbox{\tiny DASM per Grid}}$ 

13

# Stati di un Job (2)

#### RUNNING

-the job is running on the CE

- DONE this state has different meanings:
  - DONE (ok) : the execution has terminated on the CE (WN) with success
  - DONE (failure) : the execution has terminated on the CE (WN) with some problems
  - DONE (cancelled) : the job has been cancelled with success

DASM per Grid

#### 14

# Stati di un Job (3)

#### • OUTPUTREADY:

- -the output sandbox is ready to be retrieved by the user
- reflects the time difference between end of computation on CE and the moment WMS got necessary notification about job termination.

#### • CLEARED:

 the user has retrieved all output files successfully, and the job bookkeeping information is purged some time after the job enters in this state.

# Stati di un Job (4)

#### • ABORTED:

- -the job has failed
- The job may fail for several reasons one of them is external to its execution (no resource found).

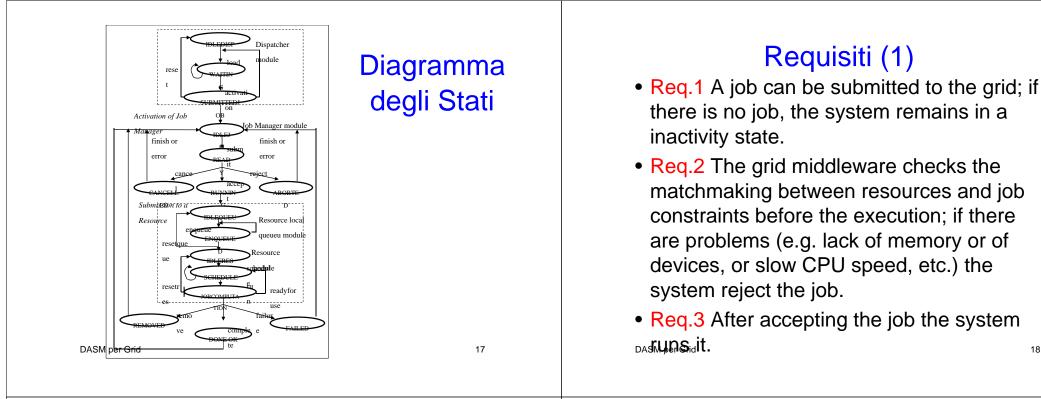

### Requisiti (2)

- Reg.4 If there are no failures the job is completed; on the other case the job fails.
- Req.5 A user can cancel a job every time.
- Reg.6 At the end of the computation (job completed or aborted for every reason) every resource is released.
- Req.7 If software or hardware errors occur the job is aborted.
- Req.8 At the end of every computation the result is communicated to the end user.

# DASM

18

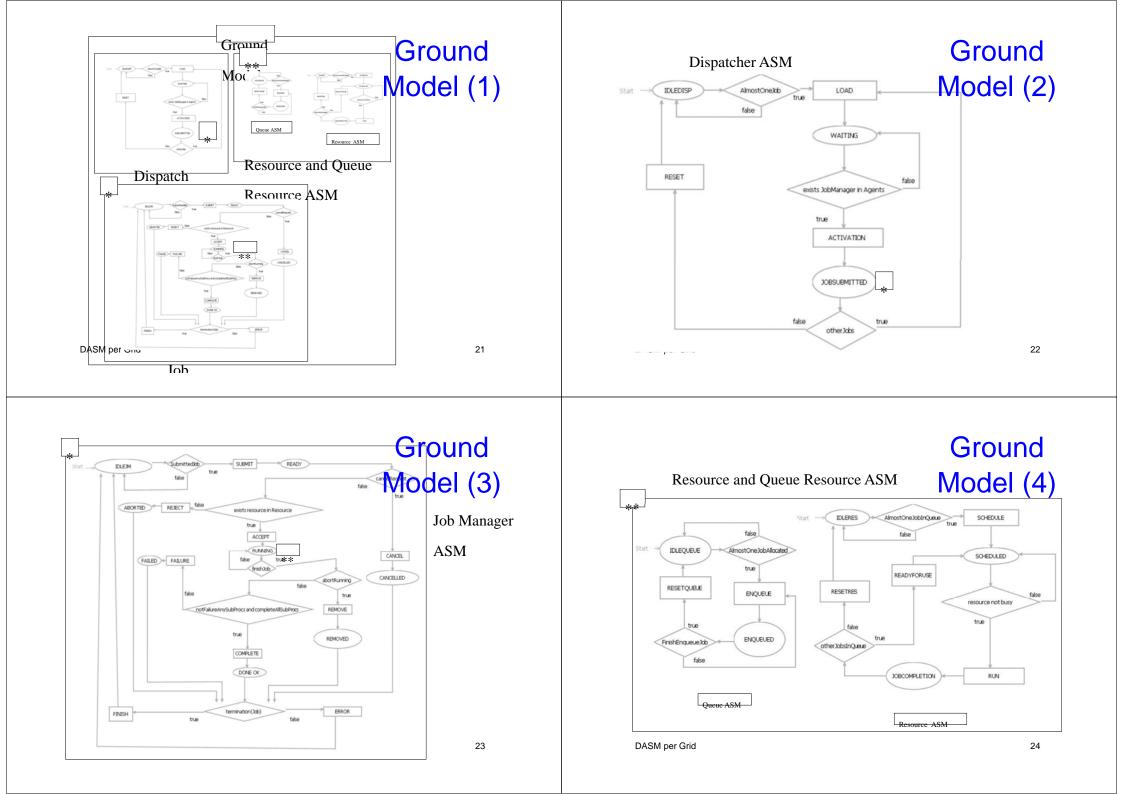